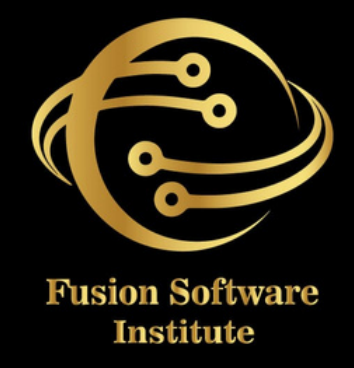

### ORACLE SQL

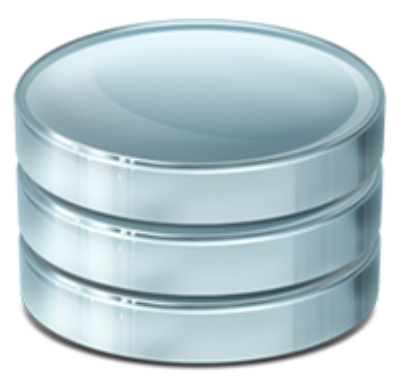

ORACLE® **PL SQL** 

WWW.FUSION-INSTITUTE.COM W W W .FUSION - INSTITUTE .COM<br>W

## **TABLE OF CONTENTS SHNHNOS U**<br>O  $\frac{1}{2}$

#### **1:** INTRODUCTION TO SQL

- **1**. Introduction Database
- 2. Understanding DBMS vs RDBMS
- 3. Gone through SQL Standards
- **4**.Sub languages of SQL
- 5.Difference between 10g vs 11g vs 12c
- **6**. Installation of 11g
- 7.About SQL\*Plus and use of developer tool
- *D a t a ty p e s i n O r a c l e* 8.
- **9**. Operators in Oracle
- **10**.Understanding Schema design and objects

#### 2: DATA RETRIEVAL TECHNIQUES

- 1.How to use select statement in different ways to *retrieve records*?
- 2. Working with Column alias
- **3**. Working with Table alias
- 4.Data filtering and sorting with in single table
- 5.Clauses and its types in oracle
	- *where clause*
	- *Having clause*
	- *F r o m c l a u s e*
	- *Group* by clause
	- *<u><i>Order by clause</u>*</u>
	- *u*sing clause
	- *<i>Constraint clause*
	- *For* update clause

#### **3.WORKING WITH DDL COMMANDS**

- *Table creation using CREATE statement* 1.
- *Creating table from another table* 2.
- *Dropping a table using DROP command* 3.
- *Altering the column of a table* 4.
- *Modifying the column datatype in a table* 5.
- *Renaming the column of a table* 6.
- *Renaming an entire table* 7.
- *Using truncate command* 8.
- *Difference between Delete and Truncate command* 9.

#### **4.WORKING WITH DML COMMANDS**

- *How to copy data from one table to another table?* 1.
- *How to copy the structure alone from a table?* 2.
- *Different types of inserting row to an existing table* 3.
- *Updating any value of with in a record using* 4. *UPDATE command*
- *Deleting a particular record from a table* 5.
- *Using merge & insert all command* 6.
	- *[Implementation of Project 1 ]*

#### **5: INTEGRITY CONSTRAINTS**

- *How to declare column level constraints?* 1.
- *How to declare row level constraints ?* 2.
- *How to add constraints to an existing table?* 3.
- *Types of integrity constraints* 4.
	- *Not null*
	- *Unique key*
	- *Primary key*
	- *Referential integrity*
	- *Check integrity*
- *How to enable and disable constraints?* 5.
- *How to get information about constraints?* 6.

#### **6: BUILT IN FUNCTIONS**

- *Understanding Single row functions* 1.
- *How to use single row functions using dummy* 2. *table?*
- *Types of single row functions* 3.
- *String functions*
- *Date functions*
- *Mathematical functions*
- *Conversion functions*
- *Special functions*
- *Analytical functions*

## **TABLE OF CONTENTS** SHENTENTS H **NBL**

#### **7: DATA AGGREGATION**

- 1. Working with aggregate function
	- *C o u n t ( )*
	- *S u m ( )*
	- *M a x ( )*
	- *M i n ( )*
	- *A v g ( )*
- 2. Working with group by clause
- **3**. Working with having clause
- 4.Difference between WHERE and HAVING clause

#### **8: IMPORTANCE OF JOIN**

- 1.Understanding joins and its uses
- *Ty p e s o f j o i n s* 2.
	- *E q u i j o i n*
	- *N o n – e q u i j o i n*
	- *S e l f j o i n*
	- *Outer join*
	- *L e ft & R i g h t o u t e r j o i n*
	- *Full outer join*
	- Cross join [Implementation of Project 3]

#### **9: SET OPERATORS AND PSEUDO COLUMNS**

- *How to use set operators in a single table content?* 1.
- *Working with set operator types* 2.
	- *UNION* a.
	- *UNION ALL* b.
	- *INTERSECT* c.
	- *MINUS* d.
- *Working with pseudo columns using the following* 3.
	- *ROWID*
	- *ROWNUM*

#### **10: SUB QUERIES**

- *Importance of sub queries* 1.
- *Using different types of sub queries* 2.
	- *Single row sub queries* a.
	- *Multi row sub queries* b.
	- *Nested queries* c.
	- *Multi column sub queries* d.
	- *Correlated sub queries* e.
- *Using inline views and scalar queries [* 3.*Implementation of Project 4]*

#### **11: DATABASE TRANSACTION AND SECURITY**

- *Working with data query language using TCL* 1.
- *Working with data control language commands* 2.
- *Use of commit and rollback* 3.
- *Use of savepoint and set transaction* 4.
- *How to give system privileges to an user?* 5.
- *How to invoke and revoke object privileges?* 6.
- *How to create users and roles?* 7.

#### **12: DESIGN OF SCHEMA OBJECTS**

- *Creating and working with Views* 1.
- *Working with Synonyms* 2.
- *Creating Index and clusters* 3.
- *Working with in materialized view* 4.
- *Understanding sequences and its types* 5.*[Implementation of Project 5]*

#### **PL/SQL (PROCEDURAL LANGUAGE EXTENSION TO SQL)**

#### **1: INTRODUCTION TO PL/SQL**

- *Informal introduction to PL/SQL* 1.
- *Advantages of PL/SQL* 2.
- *Datatypes in PL/SQL* 3.
- *Program structure of PL/SQL* 4.
- *Embedding SQL statements* 5.
- *Using conditional statements and loops* 6.

#### **2: CREATING AND USING CURSORS**

- *What is cursor?* 1.
- *How to create cursor?* 2.
- *Using cursors in PL/SQL* 3.
- *How to create explicit cursor?* 4.
- *Creation of for loop cursor* 5.
- *What are cursor parameters?* 6.
- *How to use for update clause?* 7.
- *What is ref cursors?* 8.
- *How to use implicit cursors?* 9.

#### **3: UNDERSTANDING EXCEPTION HANDLING**

- *What is an Exception?* 1.
- *Describing Exception types* 2.
- *Handling system defined exceptions* 3.
- *Handling user defined exceptions?* 4.
- *Sql code vs Sql errm* 5.
- *Pragma exception\_init* 6.

#### **4: CREATION OF STORED PROCEDURES**

- *Creating procedures in Pl/SQL* 1.
- *Working with procedure parameters* 2. *IN parameter* a.
	- *OUT parameter* b.
	- *INOUT parameter* c.
- *How to create procedures with cursors* 3.
- *How procedures return records?* 4.
- *What is Pragma autonomous transaction?* 5.

#### **5: CREATING & USING FUNCTIONS**

- *Importance of function* 1.
- *How to create functions?* 2.
- *Difference between procedures and functions* 3.
- *How to use inline functions?* 4.

#### **6: CREATING & USING PACKAGES**

- *What is a Package?* 1.
- *Reasons to use packages* 2.
- *What is package specification?* 3.
- *What is package body?* 4.
- *How to instantiate package?* 5.
- *How to initialize instantiated package?* 6.
- *What are all the package state?* 7.

#### **7: TRIGGERS IN PL/SQL**

- *How to create triggers?* 1.
- *Benefits of trigger* 2.
- *How to trigger a trigger?* 3.
- *Using DML trigger & DDL trigger* 4.
- *How to audit database using triggers?* 5.
- *What are database level trigger?* 6.

#### **8: COLLECTIONS IN PL/SQL**

- *What is collection?* 1.
- *How to use arrays?* 2.
- *Using nested tables* 3.
- *How to use index by value?* 4.
- *Listing types of collection methods.* 5.
- *General overview and discussion about DBA* 6.*Concepts*

# **PABLE OF CONTENTS TABLE OF CONTENTS**

**TWO LIVE PROJECTS**